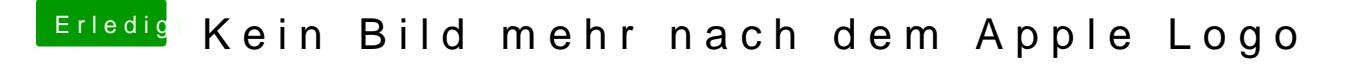

Beitrag von NightDevil vom 21. August 2014, 15:26

Habe es ausprobiert und hab keinerlei Fehlermeldung bekommen. Habe locker stehen gelassen. Hier ein Bild [http://www1.xup.to/exec/ximg.php?f](http://www1.xup.to/exec/ximg.php?fid=98796750)id=98796750

Was kann ich noch machen ?(?(